# CALCULO MECANICO DE CONDUCTOR

## 1.- DESCRIPCION TECNICA

## 1.1.- Características fundamentales de la obra:

- Ubicación geográfica y zona climática: E. Ríos (Zona C)
- Tipo de línea y disposición de los conductores: 33 kV Line Post Coplanar Vertical.
- Vano de cálculo: 155m.
- Tipo de conductor: Al.
- Tipo de estructuras: hormigón armado, pretensado.
- Tipo de fundación: Romboidal; HºSº.

#### 1.2.- Características técnicas del conductor:

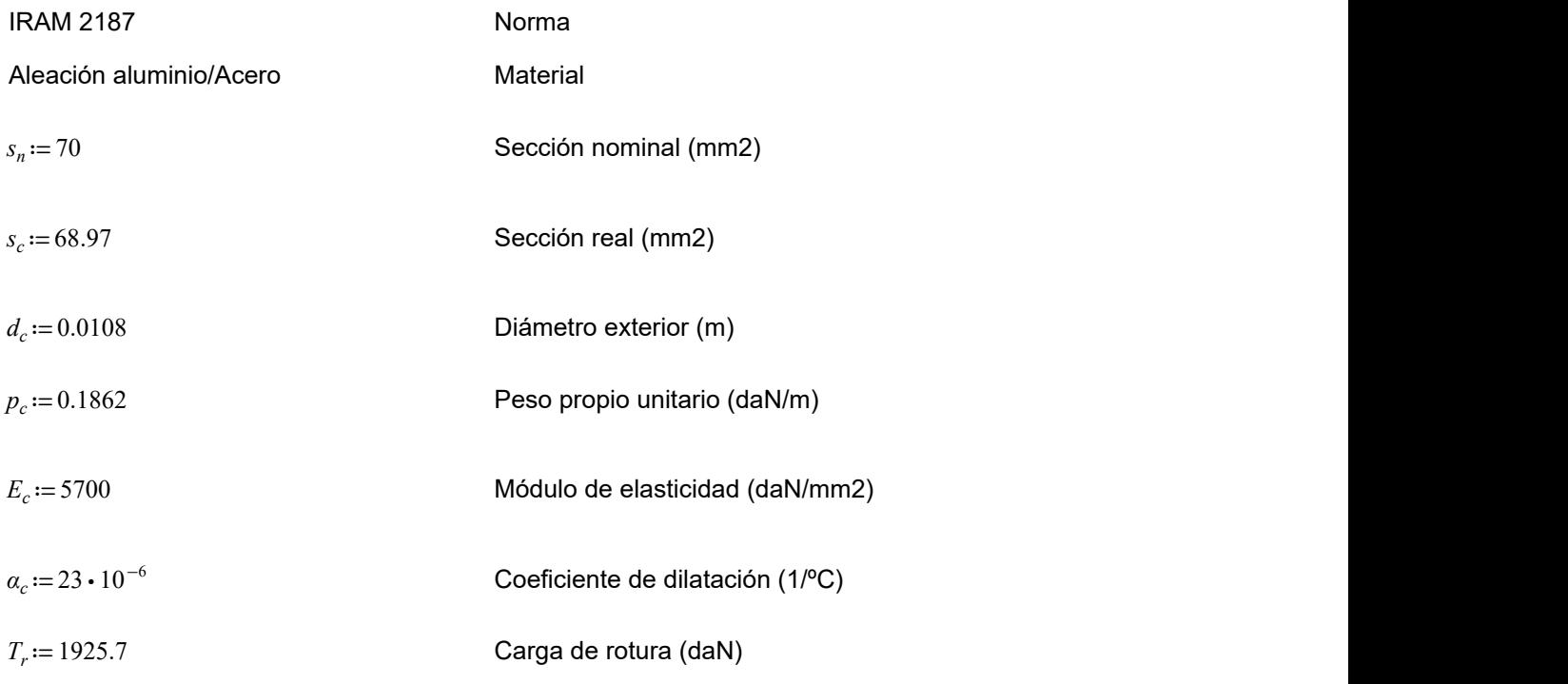

#### 2.- CALCULO MECANICO DEL CONDUCTOR

2.2.- Tensiones máximas admisibles:

2.1.- Estados carga: Zona "C" (Buenos Aires, Entre Ríos, sur y centro de Santa Fe):

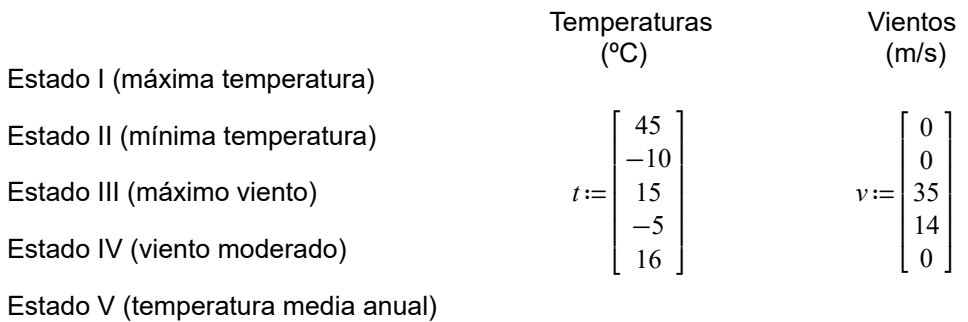

## 2.2.- Tensiones máximas admisibles:

$$
\sigma_c := \begin{bmatrix}\n0.7 \cdot \frac{T_r}{s_c} \\
0.7 \cdot \frac{T_r}{s_c} \\
0.7 \cdot \frac{T_r}{s_c} \\
0.7 \cdot \frac{T_r}{s_c} \\
0.7 \cdot \frac{T_r}{s_c} \\
0.2 \cdot \frac{T_r}{s_c}\n\end{bmatrix}
$$
\n
$$
\sigma_c = \begin{bmatrix}\n19.545 \\
19.545 \\
19.545 \\
5.584\n\end{bmatrix}
$$

Tensiones admisibles (daN/mm2)

#### 2.2.- Vanos de cálculo:

$$
a\!:=\!155
$$

### 2.3.- Cargas específicas:

Acción del peso propio del conductor:

$$
g_c := \frac{p_c}{s_c}
$$

Carga específica debido al peso propio (daN/mm²)

$$
g_c\!=\!0.003
$$

 $Z_p := 1.03$ 

 $\overline{1}$ 

## Acción del viento sobre el conductor:

Previamente se definirán las variables involucradas en la expresión de cálculo.

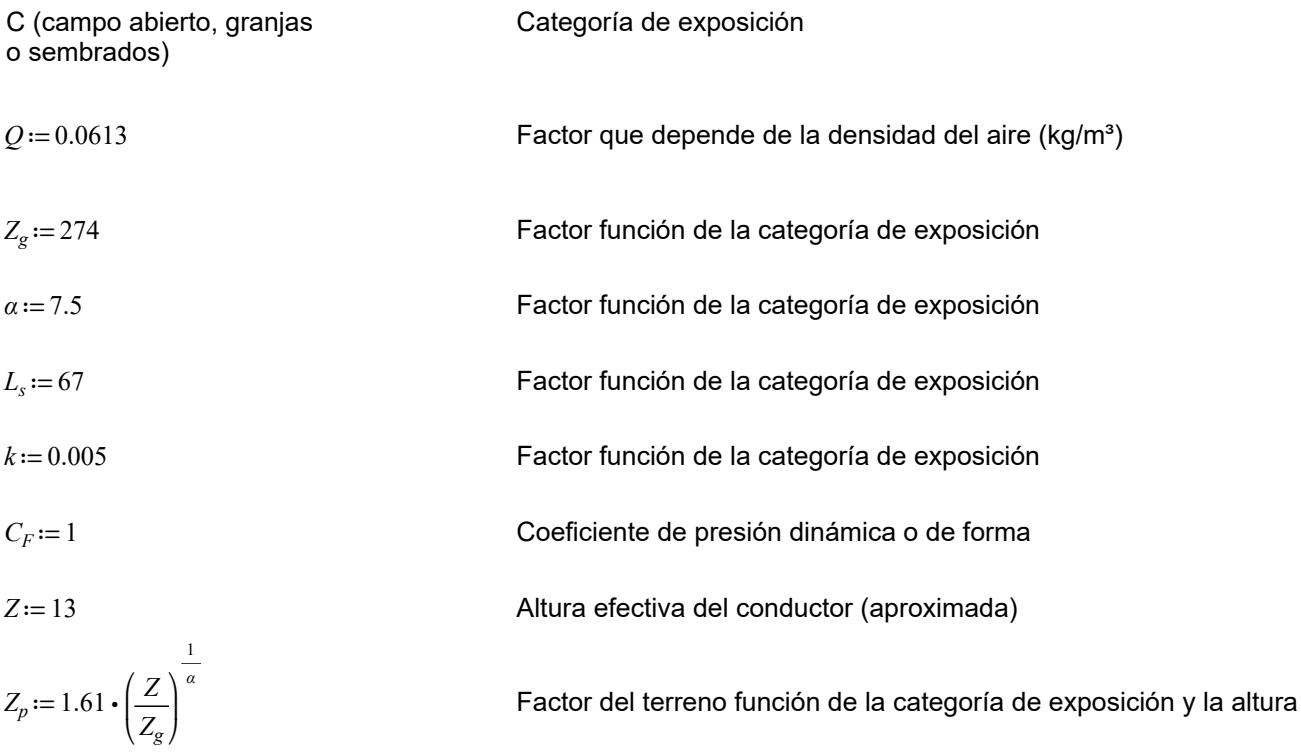

Calculo Mecanico del Conductor. Ejercicio 1.

 $E = 4.9 \cdot \sqrt{k} \cdot$  $\left(\frac{10}{Z}\right)$ ⎞  $\int$  $\frac{1}{\alpha}$ Factor para hallar el factor de ráfaga  $G_w$  $E = 0.335$  $B_w := \frac{1}{\sqrt{1-\frac{1}{2}}}$  $1 + 0.8 \cdot \frac{a}{1}$  $L_{s}$ Factor para hallar el factor de ráfaga  $G_w$  $B_w = 0.351$  $G_w := 1 + 2.7 \cdot E \cdot \sqrt{B_w}$ Factor de ráfaga  $G_w := 1$  $F_c := 1$  Factor de carga (De tabla 10.2.b Reglamentación AEA)  $A_c := a \cdot d_c = 1.674$  Area proyectada donde actúa el viento sobre el conductor (m<sup>2</sup>)  $\Psi = 0$  Angulo del viento con el eje perpendicular de la línea

Luego, la fuerza ejercida por el viento sobre el conductor será:

$$
Fvc_i := Q \cdot (Z_p \cdot v_i)^2 \cdot F_c \cdot G_w \cdot C_F \cdot A_c \cdot (\cos(\Psi))^2
$$
  
\n
$$
Fvc_i = \begin{bmatrix} 0 \\ 0 \\ 133.36 \\ 0 \end{bmatrix}
$$
  
\n
$$
Fvc_i = \begin{bmatrix} 0 \\ 133.36 \\ 21.34 \\ 0 \end{bmatrix}
$$
  
\n
$$
gvc_i := \frac{Fvc_i}{a \cdot s_c}
$$
  
\n
$$
gvc_i = \begin{bmatrix} 0 \\ 0 \\ 0.0125 \\ 0.002 \\ 0 \end{bmatrix}
$$
  
\n
$$
Gargas \, \text{específicas debidas al viento (daN/m.mm²)}
$$

Angulos de inclinación del conductor:

$$
\theta_{3} := \operatorname{atan}\left(\frac{gvc_{3}}{g_{c}}\right) \cdot \left(\frac{180}{\pi}\right)
$$
\n
$$
\theta_{4} := \operatorname{atan}\left(\frac{gvc_{4}}{g_{c}}\right) \cdot \left(\frac{180}{\pi}\right)
$$
\n
$$
\theta_{4} := \operatorname{atan}\left(\frac{gvc_{4}}{g_{c}}\right) \cdot \left(\frac{180}{\pi}\right)
$$
\n
$$
\theta_{4} = 36.48
$$

Cargas específicas resultantes:

⎤  $\vert$ 

Calculo Mecanico del Conductor. Calculo Mecanico del Conductor. Ejercicio 1.

$$
Gc_i := \sqrt{g_c^2 + \left(gvc_i\right)^2}
$$

$$
Gc_i = \begin{bmatrix} 0.003 \\ 0.013 \\ 0.003 \\ 0.003 \end{bmatrix}
$$

 $Gc = |0.013|$  Cargas específicas resultantes (daN/m.mm²)

#### 2.4.- Determinación del Estado Básico mediante análisis de los vanos críticos:

$$
acr23 := \sqrt{\left( \left( \frac{\sigma_{c_2} - \sigma_{c_3}}{E_c} \right) + \alpha_c \cdot \left( \frac{t}{2} - \frac{t}{3} \right) \right) \cdot \frac{24}{\left( Gc_2 \right)^2 - \left( Gc_3 \right)^2}} = 184.048
$$
Estado 2

$$
acr24 := \sqrt{\left( \left( \frac{\sigma_{c_2} - \sigma_{c_4}}{E_c} \right) + \alpha_c \cdot \left( t_2 - t_4 \right) \right) \cdot \frac{24}{\left( Gc_2 \right)^2 - \left( Gc_4 \right)^2}} = 514.43
$$

Estado 2

$$
acr25 := \sqrt{\left(\left(\frac{\sigma_{c_2} - \sigma_{c_5}}{E_c}\right) + \alpha_c \cdot \left(\frac{t_2 - t_5}{2}\right)\right) \cdot \frac{24}{\left(Gc_2\right)^2 - \left(Gc_5\right)^2}} = 454.949i
$$
 Estado 5

$$
acr34 := \sqrt{\left( \left( \frac{\sigma_{c_3} - \sigma_{c_4}}{E_c} \right) + \alpha_c \cdot \left( t_3 - t_4 \right) \right) \cdot \frac{24}{\left( Gc_3 \right)^2 - \left( Gc_4 \right)^2}} = 166.766
$$
 Estado 4

$$
acr35 := \sqrt{\left( \left( \frac{\sigma_{c_3} - \sigma_{c_5}}{E_c} \right) + \alpha_c \cdot \left( t_3 - t_5 \right) \right) \cdot \frac{24}{\left( Gc_3 \right)^2 - \left( Gc_5 \right)^2}} = 549.643
$$

$$
acr45 := \sqrt{\left( \left( \frac{\sigma_{c_4} - \sigma_{c_5}}{E_c} \right) + \alpha_c \cdot \left( \frac{t_4 - t_5}{4} \right) \right) \cdot \frac{24}{\left( Gc_4 \right)^2 - \left( \frac{Gc_5}{4} \right)^2}} = 480.69i
$$

Estado 5

Estado 5

Calculo Mecanico del Conductor. Ejercicio 1.

## Comparación  $g/\sigma$ :

$$
\frac{Gc_2}{\sigma_{c_2}} = 1.381 \cdot 10^{-4} \qquad \frac{Gc_3}{\sigma_{c_3}} = 6.531 \cdot 10^{-4} \qquad \frac{Gc_4}{\sigma_{c_4}} = 1.718 \cdot 10^{-4} \qquad \frac{Gc_5}{\sigma_{c_5}} = 4.835 \cdot 10^{-4}
$$

Al comparar relaciones de g/σ se determina en cada comparacion cual es el estado a considerar, analizando los resultados de todas las comparaciones, se ve que el estado 5 es el mas preponderante y se lo define como estado basico.

#### 2.5.- Estado básico:  $e_b := 5$

$$
\sigma_{c_5} = 5.584
$$

 $t_{\frac{1}{5}} = 16$ 

 $Gc_5 = 0.003$ 

#### 2.6.- Verificación de las tensiones en los restantes estados:

Ecuación de Estado:

$$
\sigma c^3 + A \cdot \sigma c^2 - B = 0
$$

Sus coeficientes son:

$$
A_i := \frac{E_c}{24} \cdot \frac{a^2 \cdot (Gc_s)^2}{( \sigma_{c_s} )^2} + E_c \cdot a_c \cdot (t_i - t_s) - \sigma_{c_s}
$$
\n
$$
B_i := \frac{E_c}{24} \cdot a^2 \cdot (Gc_i)^2
$$

Dado que se trata de una ecuación cúbica, la misma posee tres raices de las cuales solo tiene sentido la raíz Real.

Por esta razón hemos hallado, en forma simbólica, únicamente la solución Real que tiene la siguiente forma:

$$
X_i := 108 \cdot B_i - 8 \cdot \left(A_i\right)^3 + 12 \cdot \left( (81) \cdot \left(B_i\right)^2 - 12 \cdot B_i \cdot \left(A_i\right)^3 \right)^{\frac{1}{2}}
$$

Paso intermedio

Solución Real de la Ecuación de Estado:

$$
\sigma c_i := \frac{1}{6} \cdot \left(X_i\right)^{\frac{1}{3}} + \frac{2}{3} \cdot \frac{\left(A_i\right)^2}{\left(X_i\right)^{\frac{1}{3}}} - \frac{1}{3} \cdot A_i
$$

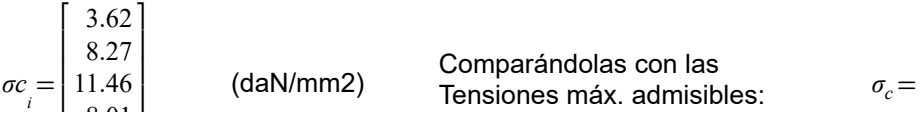

Comparándolas con las

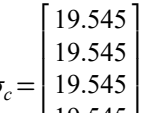

⎦ Calculo Mecanico del Conductor. Ejercicio 1.

## Generación, Transmisión y Distribución. Generación, Transmisión y Distribución.

8.01 5.58 j.  $\mathsf I$ ⎣ j.  $\overline{a}$ ⎦

19.545 5.584  $\mathsf I$ ⎣

 $\mathbf{r}$  $\overline{\mathsf{I}}$ ⎦

j.

Verifica

## 2.7.- Tiros:

$$
T_{c_i} := \sigma c_i \cdot s_c \qquad T_{c_i} = \begin{bmatrix} 249.73 \\ 570.21 \\ 790.38 \\ 552.23 \\ 385.14 \end{bmatrix}
$$
 (daN)

## 2.8.- Flechas:

$$
f_{c_i} := \frac{a^2 \cdot Gc_i}{8 \cdot \sigma c_i} \qquad f_{c_i} = \begin{bmatrix} 2.24 \\ 0.98 \\ 3.34 \\ 1.26 \\ 1.45 \end{bmatrix} \qquad (m)
$$

## Flechas verticales (Estado 3 y 4):

$$
f_{cy_3} := f_{c_3} \cdot \cos\left(\theta_3 \cdot \frac{\pi}{180}\right) \qquad f_{cy_3} = 0.71 \qquad (m)
$$

$$
f_{c v_4} := f_{c_4} \cdot \cos\left(\theta_4 \cdot \frac{\pi}{180}\right) \qquad f_{c v_4} = 1.01 \qquad (m)
$$

## 3.- RESUMEN DE TENSIONES, FLECHAS Y TIROS

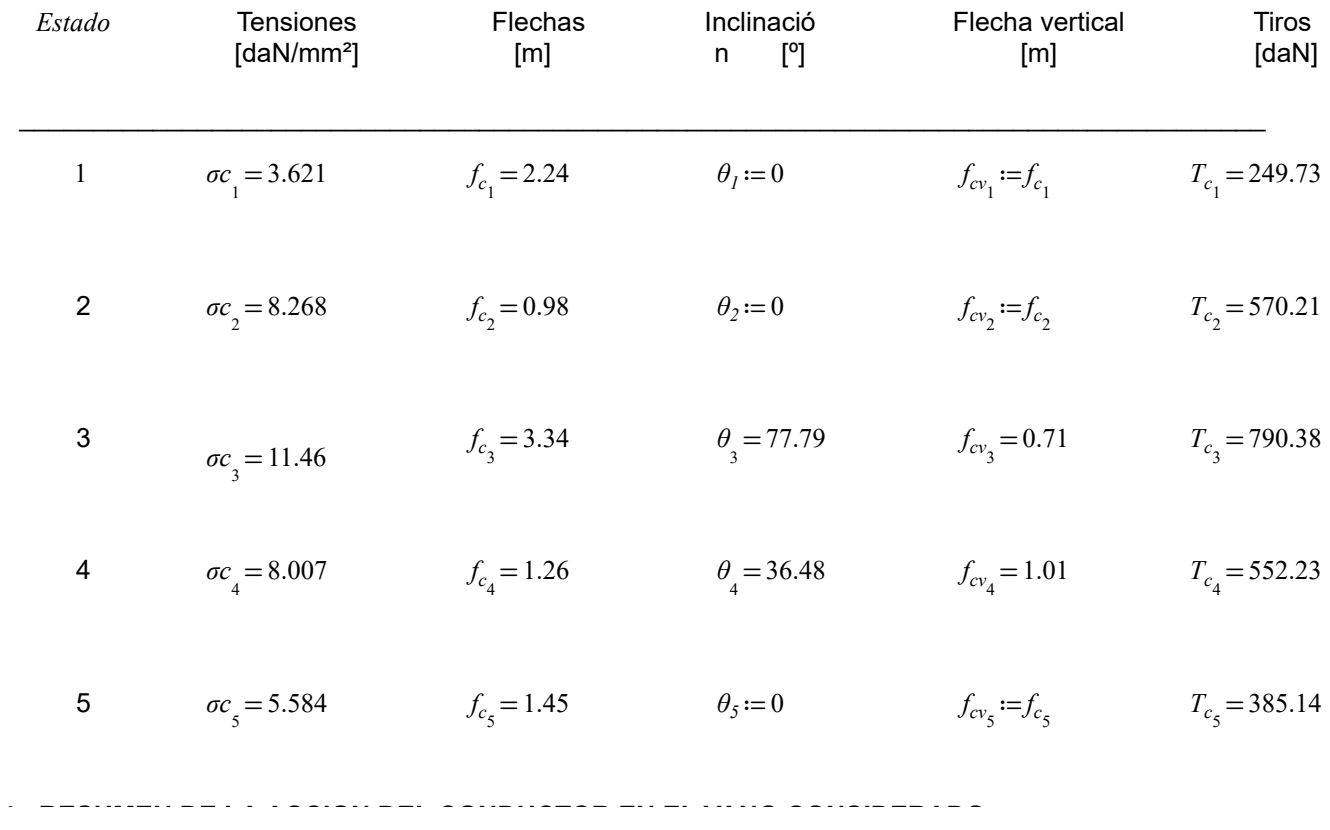

Calculo Mecanico del Conductor. Ejercicio 1.

## 4.- RESUMEN DE LA ACCION DEL CONDUCTOR EN EL VANO CONSIDERADO

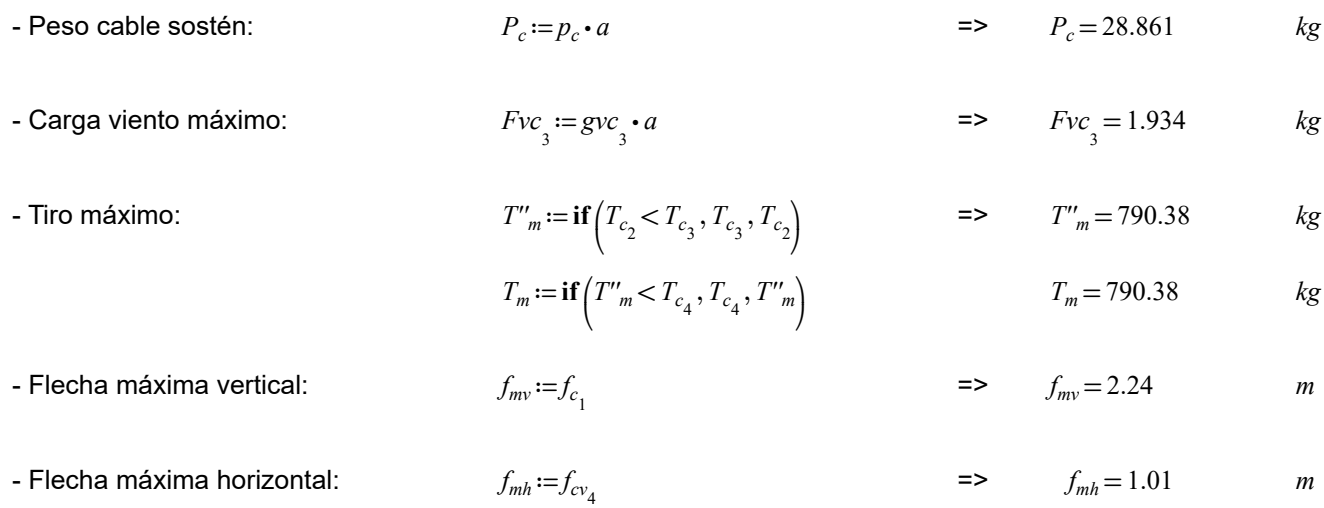

#### 5.- TABLA DE TENDIDO

Nota: Se considera que el tendido y posterior tensado definitivo de la línea se realiza sin viento, con lo cual el estado de carga inicial y final es el mismo, y corresponde al peso propio del conductor. La temperatura inicial o de comparación corresponde a la del estado básico.

La tensión inicial es la tensión maxima admisible del estado básico.

Las temperaturas finales corresponden a las posibles temperaturas que pudieran presentarse en el momento de tendido.

Las longitudes de vano son las apropidadas para el tendido.

#### 5.1.- Carga específica de cálculo:

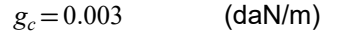

#### 5.2.- Temperaturas:  $i := 1...24$

$$
t_{f_i} \! := \! \big( i \cdot 2 - 2 \big)
$$

Rango de temperaturas probables durante el tendido

Acción peso propio

## 5.3.- Ecuación de Estado:

 $\sigma c^3 + A \cdot \sigma c^2 - B = 0$ 

Sus coeficientes son:

$$
A_{i} := \frac{E_{c}}{24} \cdot \frac{a^{2} \cdot g_{c}^{2}}{( \sigma_{c_{5}})^{2}} + E_{c} \cdot \alpha_{c} \cdot (t_{f_{i}} - t_{s}) - \sigma_{c_{5}}
$$
\n
$$
B_{i} := \frac{E_{c}}{24} \cdot a^{2} \cdot g_{c}^{2}
$$

Dado que se trata de una ecuación cúbica, la misma posee tres raices de las cuales solo tiene sentido la raíz Real.

Por esta razón hemos hallado, en forma simbólica, únicamente la solución Real que tiene la siguiente forma:

$$
X_i := 108 \cdot B_i - 8 \cdot \left(A_i\right)^3 + 12 \cdot \left(81\right) \cdot \left(B_i\right)^2 - 12 \cdot B_i \cdot \left(A_i\right)^3\right)^{\frac{1}{2}}
$$

Paso intermedio

Solución Real de la Ecuación de Estado:

Calculo Mecanico del Conductor. Ejercicio 1.

$$
\sigma c_i = \frac{1}{6} \cdot \left( X_i \right)^{\frac{1}{3}} + \frac{2}{3} \cdot \frac{\left( A_i \right)^2}{\left( X_i \right)^{\frac{1}{3}}} - \frac{1}{3} \cdot A_i
$$

5.4.- Tiros:

$$
T_{c_i} := \sigma c_i \cdot s_c
$$

5.5.- Flechas:

$$
F_{c_i} := \frac{a^2 \cdot g_c}{8 \cdot \sigma c_i}
$$

5.6.- Tiempo: correspondiente para 10 oscilaciones del conductor tensado

*Tiempo*<sub>*i*</sub> := 
$$
\sqrt{\frac{F_{c_i}}{0.3064}} \cdot 10
$$
 Fórmula empírica

# Tabla de tendido: cable 70mm² Al, vano: 155 m, 10 oscilaciones

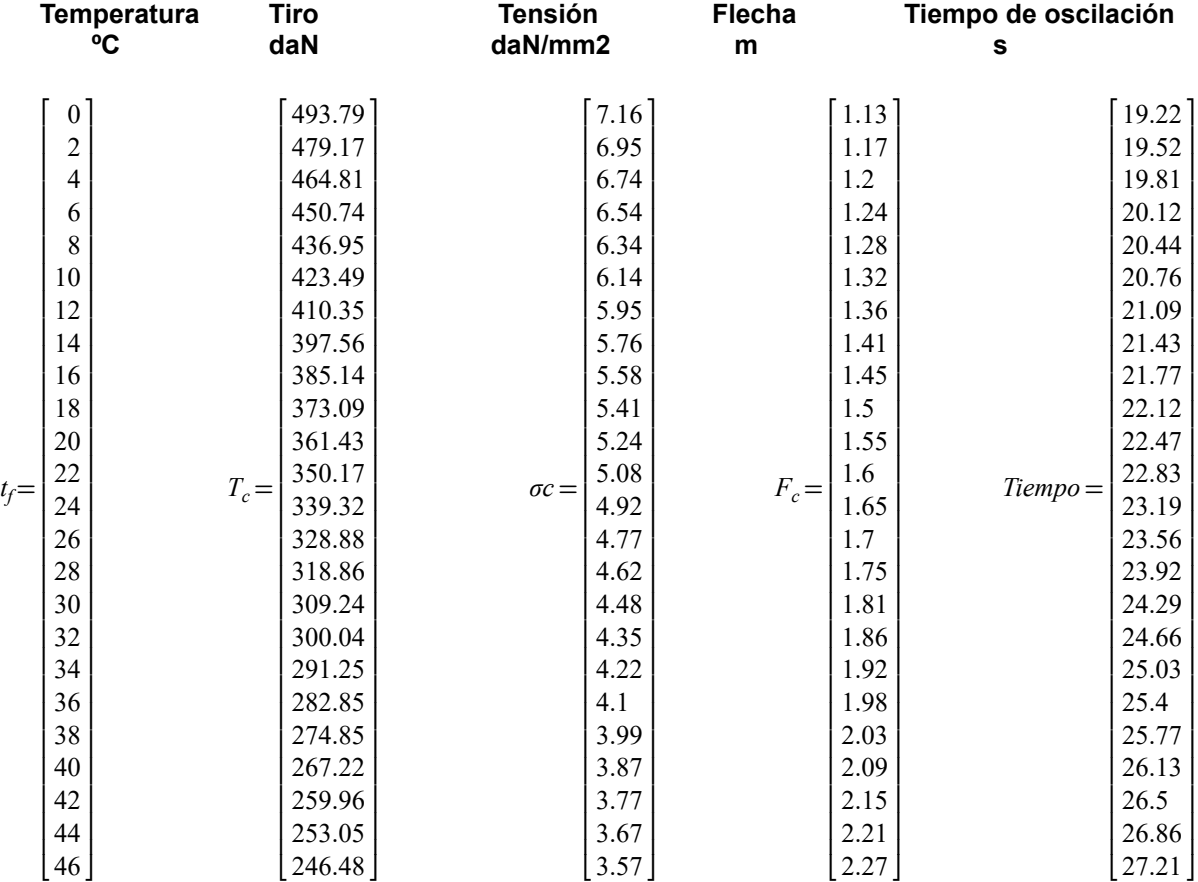